Mailconfig

```
mailbox command = maildrop
virtual_maps =
         hash:/etc/postfix/virtual/buero-konstanz.de,
         hash:/etc/postfix/virtual/normanzi.de,
         hash:/etc/postfix/virtual/reitverein-schwabach.de,
         hash:/etc/postfix/virtual/scharfer-hase.de,
         hash:/etc/postfix/virtual/schwabacher-linuxtage.de
content_filter=smtp-amavis:[127.0.0.1]:10024
smtpd sasl auth enable = yes
smtpd sasl security options = noanonymous, noplaintext
smtpd sasl local domain = smyhostnamesmtpd sasl authenticated header = yes
broken sasl auth clients = nosmtpd_helo_required = yes
smtpd helo restrictions = permit_mynetworks,
     permit_sasl_authenticated,
    reject invalid hostname,
    reject non fqdn hostname,
     permit
### reject unknown hostname,
smtpd sender restrictions =
     permit_mynetworks,
    permit sasl authenticated,
    reject unknown sender domain,
    reject non fqdn sender,
     permit
smtpd client restrictions =
     permit_mynetworks,
     permit_sasl_authenticated,
    reject unknown client,
     permit
smtpd recipient restrictions =
     permit_mynetworks,
     permit_sasl_authenticated,
    reject invalid hostname,
    reject non fqdn hostname,
    reject non fqdn sender,
    reject non fqdn recipient,
     reject_unknown_recipient_domain,
```

```
reject unauth pipelining,
   reject unauth destination,
   check policy service inet:127.0.0.1:60000,
    permit
# TLS
smtpd use tls = yessmtpd_tls_auth_only = yes
smtpd_tls_key_file = /etc/postfix/tls/mail.normanzi.de.key.pem
smtpd_tls_cert_file = /etc/postfix/tls/mail.normanzi.de.crt.pem
smtpd_tls_CAfile = /etc/postfix/tls/ca-normanzi.de.pem
smtpd tls loglevel = 2smtpd tls received header = yessmtpd tls session cache timeout = 3600stls random source = dev:/dev/urandom
```
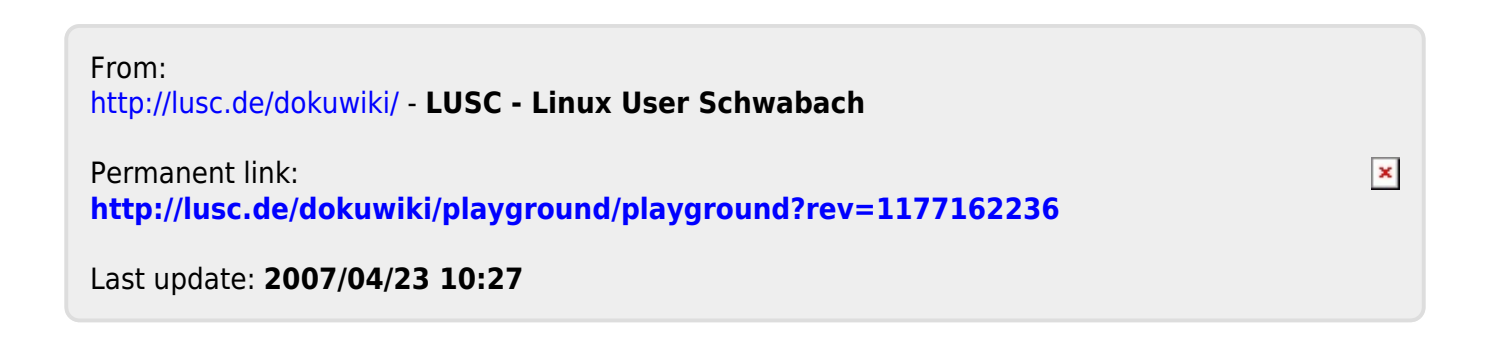